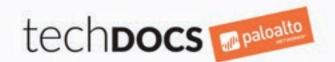

## UNEARTH A WEALTH OF THREAT INTELLIGENCE WITH MINEMELD

MineMeld automates the process of digging for indicators from threat feeds and packaging the information into a variety of formats you can use with different security platforms.

Let MineMeld sift through the sludge and refine the indicators delivered to your Palo Alto Networks firewall! As threat feeds are updated, the firewall continues to enforce policy based on the latest threat intelligence.

## 1. Choose miners

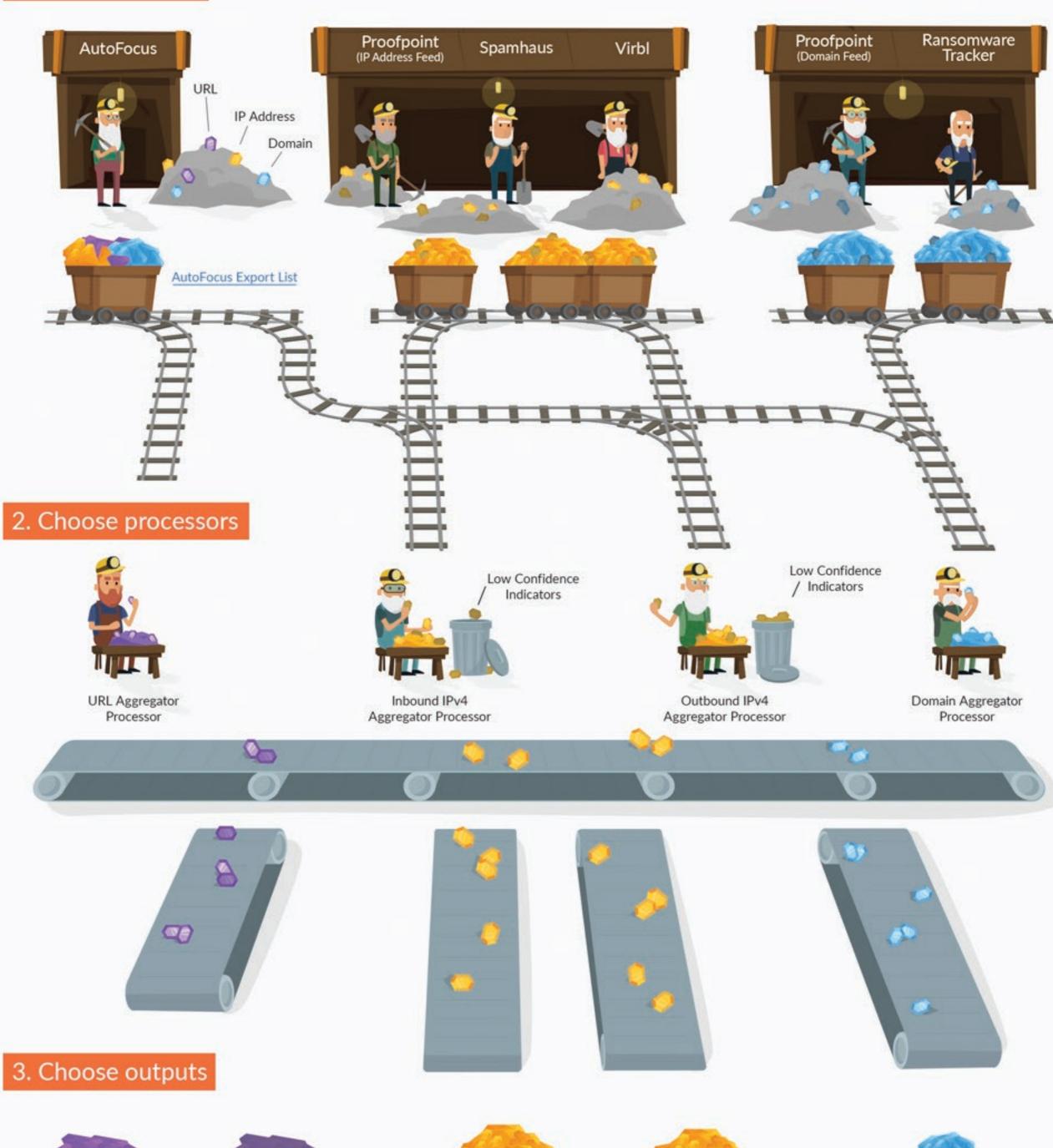

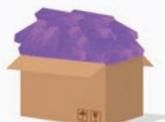

High Confidence URLs

Block these URLs through URL Filtering.

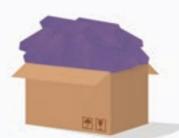

Low Confidence URLs

Set a firewall alert for these URLs through URL Filtering.

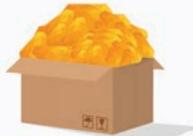

## High Confidence IP Addresses (Inbound)

Use these as a Destination Address in a Security policy rule.

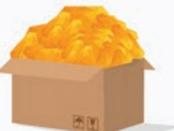

## High Confidence IP Addresses (Outbound)

Use these as a Source Address in a Security policy rule.

To use these as a destination or source IP address, add them to an external dynamic list or a dynamic address group.

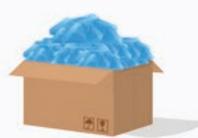

**High Confidence Domains** 

Use these domains for DNS Sinkholing.